**RESEARCH POSTER PRESENTATION DESIGN © 2015 www.PosterPresentations.com**

## **NSF ACI-1443069 A Tool Supporting Collaborative Data Analytics Workflow Design and Management**

- Big data analytics typically requires a variety of expertise that may not be realized by a single person.
- Existing scientific workflow tools are effective in supporting collaborative design.
- $\Box$  We aim to design and develop a technique supporting collaborative data-oriented workflow composition, as a key component toward supporting big data collaboration through the Internet.

**CPM-based graph patterns & graph algebra**

Intersection operator  $(\cap)$ : calculates the intersection of two CPM subgraphs.  $G_1 \cap G_2 \rightarrow G' = (V', E')$ , where :  $V' = \{v | v \in V_1 \text{ or } v \in V_2\}$  $E' = \{e | e \in E_1 \text{ or } e \in E_2\}$ 

• Difference operator  $(-)$ : calculates the difference of two CPM subgraphs.  $G_1 - G_2 \rightarrow G' = (V', E')$ , where  $V' = \{v | v \in V_1 \text{ and } v \notin V_2\}$  $E' = \{e | e \in E_1 \text{ and } e \notin E_2\}$ 

#### **Hypergraph Theory-based Provenance Mining**

Further study CPM to answer various types of queries Further explore hypergraph-based search algorithms Explore a more high-level, user-friendly language for formulating provenance queries

Move VisTrails online

- Developed a collaborative provenance data model equipped with a graph-level provenance querying formalism
- Developed hypergraph theory-based algorithms for provenance management and mining
- Developed a novel software tool supporting (a)synchronous collaborative scientific workflow design, composition, reproduction, and visualization
- Extended an existing open-source workflow tool VisTrails as a proof of concept.

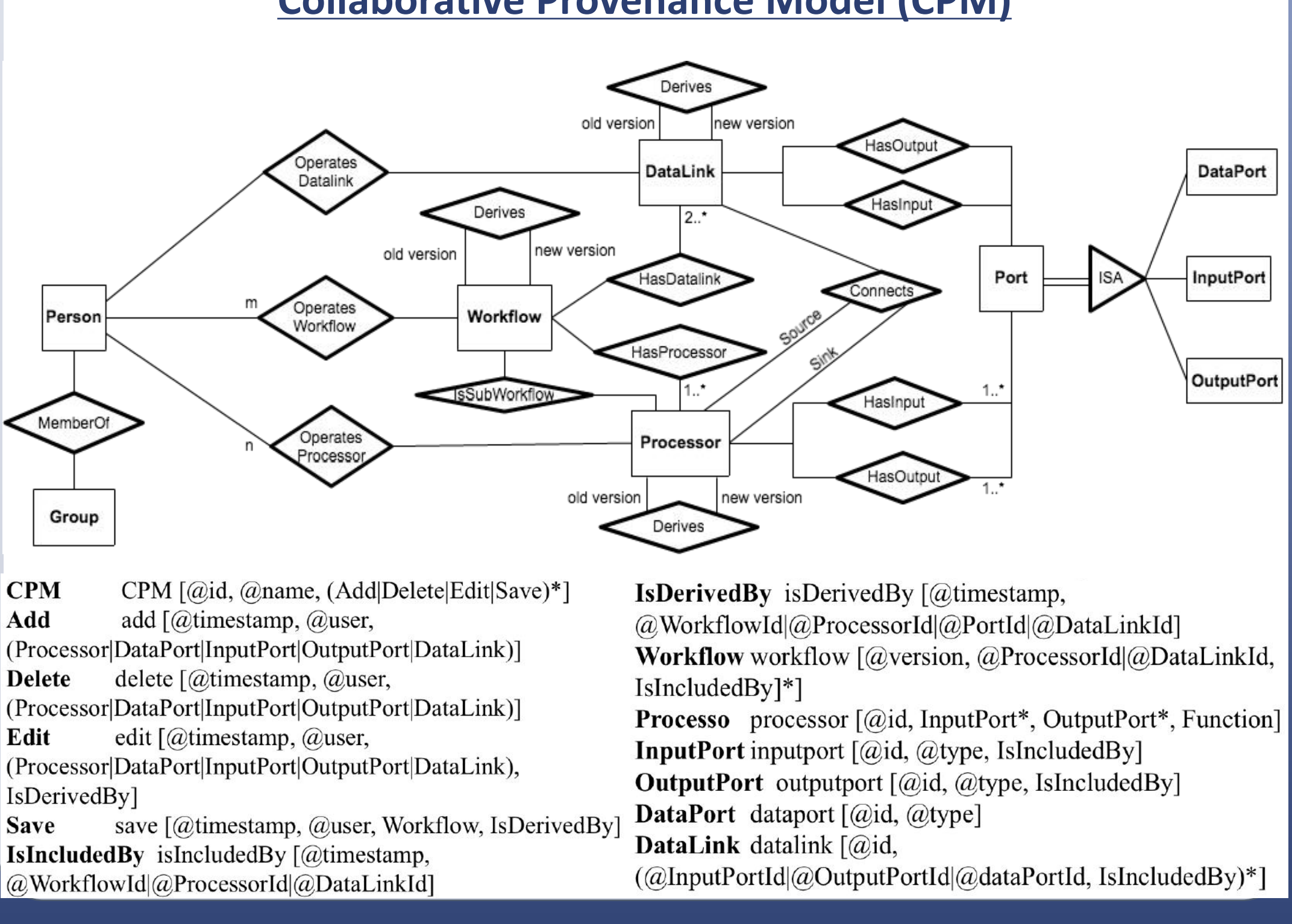

Similarity measurement to describe relevance of nodes in hypergraph Laplacian equation is calculated as follows:

Pseudoinverse is computed as follows:

$$
L = D_{vertices} - M \times W \times D_{edge}^{-1} \times M^{T}
$$

- D (vertices)
- D (edges)
- M: incidence matrix

$$
m(v,e) = \begin{cases} 1, & v \in e \\ 0, & otherwise \end{cases}
$$

Let  $e_i$  being the *ith* column of I, the similarity is calculated:

 $L^+ = (L - e \times e^T/n)^{-1} + e \times e^T/n$ 

W: weight of edges

 $S(i, j) = V (L^+_{ii} + L^+_{jj} - 2L^+_{ij}) = V(e_i - e_j)^T \times L^+ \times (e_i - e_j)$  $V = tr(D)$  is the volume of the hypergraph, which calculates the sum on diagonal value of D.

#### **Motivation**

#### **Contributions**

#### **Future Work**

#### **Acknowledgement**

This work is sponsored by NSF ACI-1443069.

jia.zhang@sv.cmu.edu

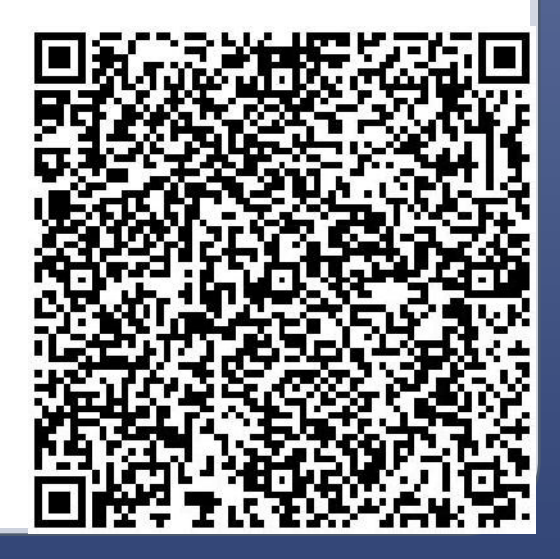

PI: Jia Zhang, Carnegie Mellon University Co-PI: Shiyong Lu, Wayne State University

- Extract operator  $(\delta)$ : extracts a set of nodes/edges from a CPM graph using a graph pattern. It takes one CPM graph (G) as input and produces a new CPM graph that matches the graph pattern as output  $\delta_{p}(G)$ .
- Union operator  $(\cup)$ : calculates the union of two CPM subgraphs.  $G_1 \cup G_2 \rightarrow G' = (V', E')$ , where:

$$
V' = \{v | v \in V_1 \text{ or } v \in V_2\}
$$
  

$$
E' = \{e | e \in E_2 \text{ or } e \in E_2\}
$$

#### **Prototyping System**

Q3: Return the sub-workflows designed or refined by user  $s_1$ ; match ()-[r2:IsIncludedBy]-()-[r1:IsAddedBy|IsEditedBy]->(p:Person{name:"s1"}) return r1, r2

Q4: Return all user pairs who designed some workflows collaboratively; match (p1)<-[:IsAddedBy|IsEditedBy|IsDeletedBy|IsMergedBy]-()-[:IsIncludedBy\*]->()<-[:IsIncludedBy\*]-()-[:IsAddedBy|IsEditedBy|IsDeletedBy|IsMergedBy]->(p2) return p1,p2

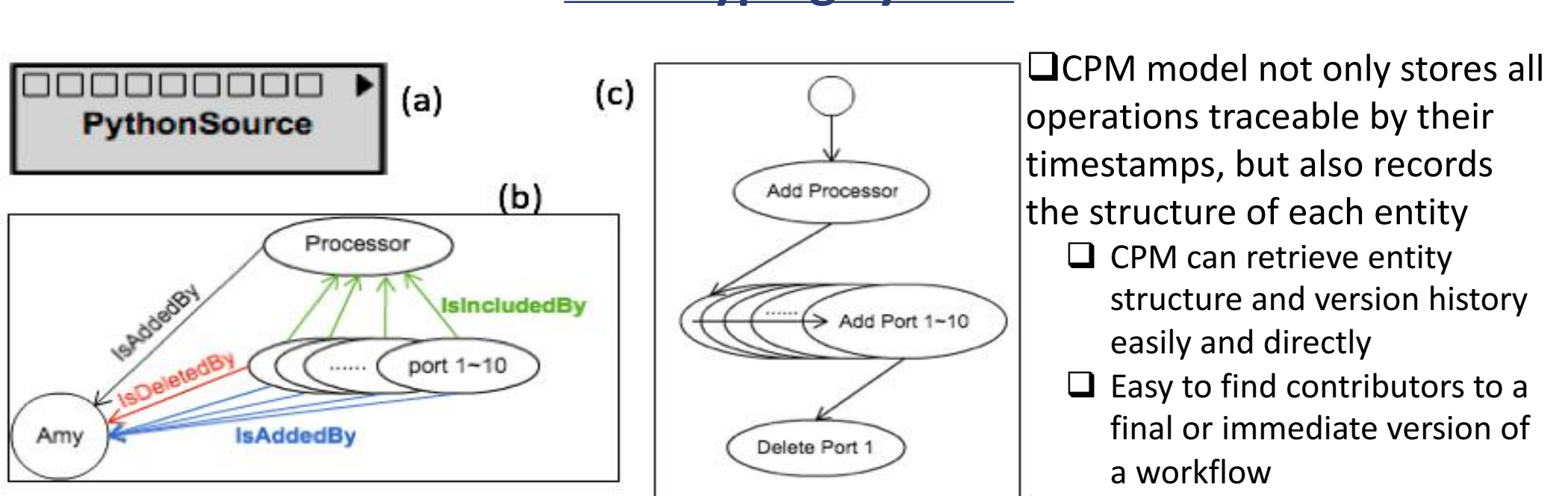

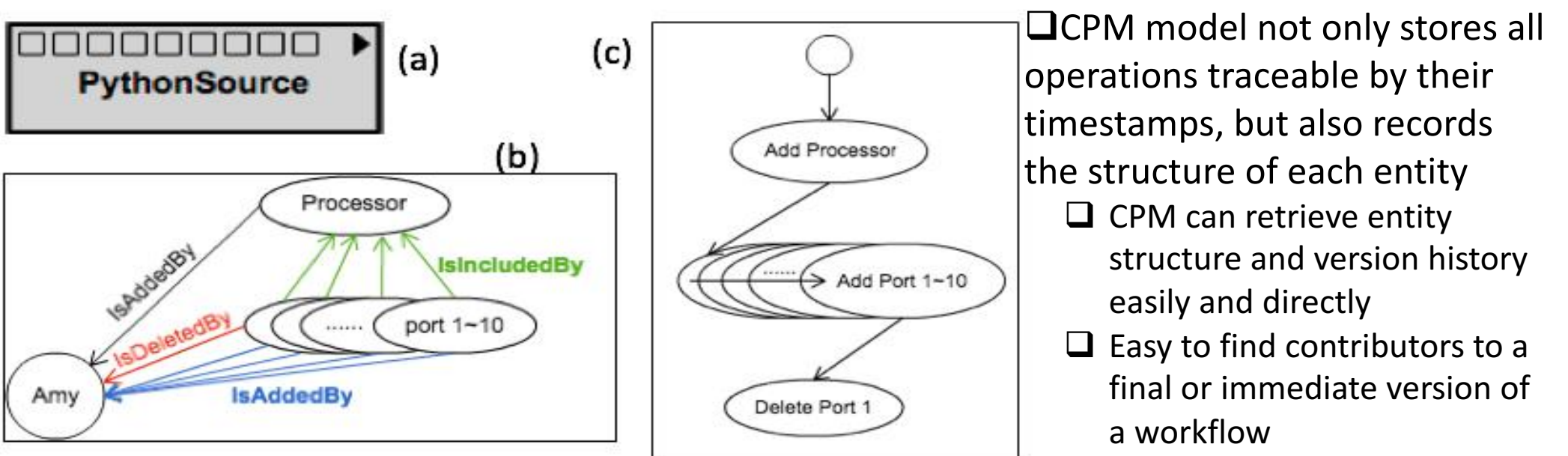

Q1: Show all the details about how  $W^{\nu 3}$  has been designed and evolved as it is; match (:Person)-[r]-()-[:IsIncludedBy\*]->(:Entity{id:"Wv3"}) return r order by r.time

Q2: Return all the designers who contributed to the design of  $W^{\nu 3}$ ; match (:Entity{id:"Wv3"})<-[r:IsIncludedBy\*]-()-[:IsAddedBy|IsEditedBy|IsDeletedBy|IsMergedBy]->(p) return p

Q5: For workflow  $W^{\nu 3}$ , which versions of comprising steps 1 and 2 are used? Who designed the two steps? How are they designed or refined? How are they merged? match (:Person)-[r]-(e)-[:IsIncludedBy\*]->(:Entity{id:"Wv3"}) return e.name, e.version

O6: What are the previous versions of  $W<sup>v3</sup>$ ? Why was it refined? match  $() < -[r:IsDerivedBy*] - (.Entity\{id: "Wv3" \})$  return r

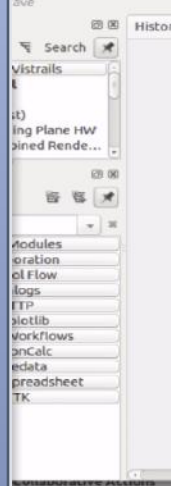

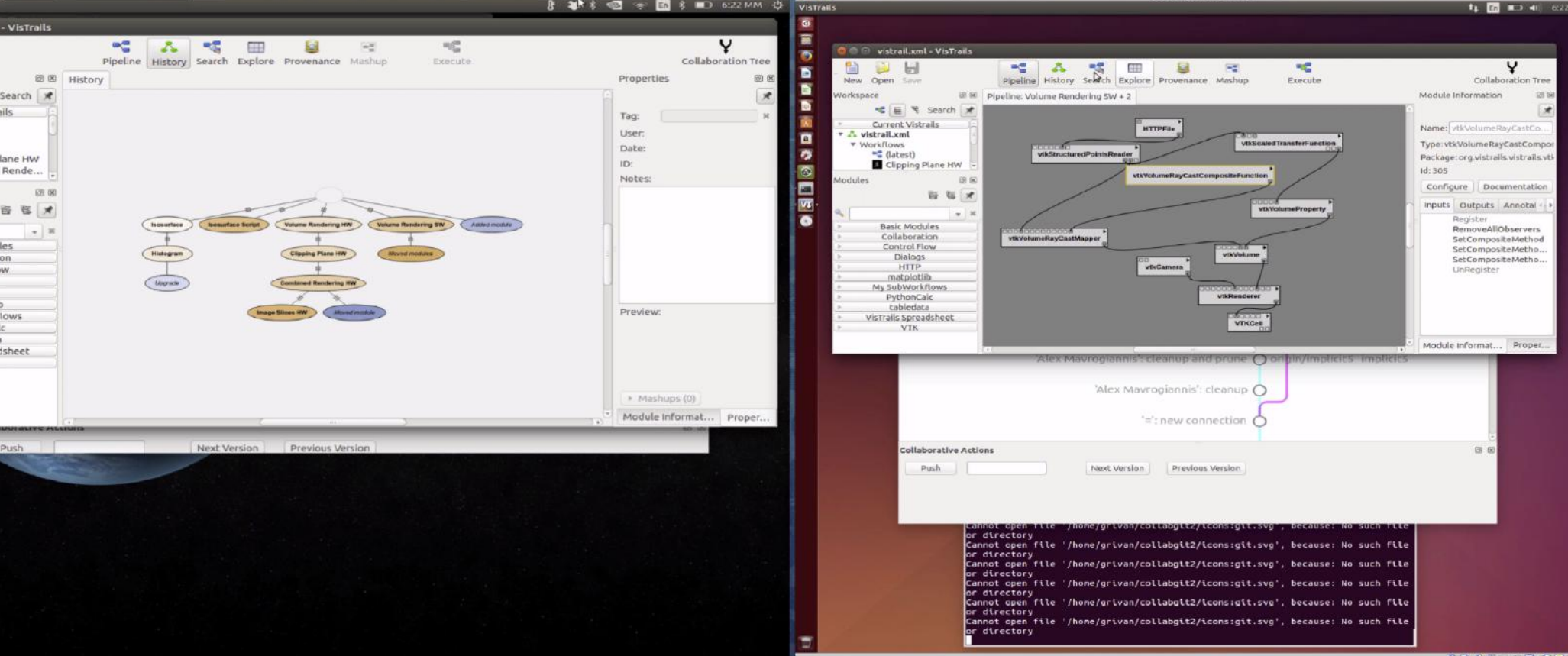

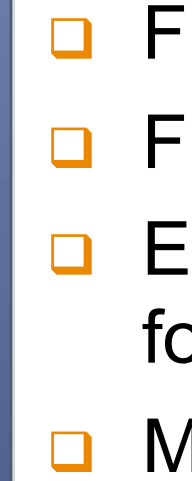

# **Carnegie Mellon University**

Exploratory nature of scientific workflows decides that, different versions may be equally important as they may represent different strategies and/or algorithm implementations.

Formally, we formalize CPM data as a hierarchical hypergraph,  $H(V, E, w, f_c)$ , where:

- V is a set of nodes, representing various versions of an artifact and actors;
- E is a hyperedge set,  $e \in E$ ,  $e \subseteq V_1 \times V_2 \times \cdots \times V_k$ ,  $k \leq |V|$ . Each  $e \in E$  represents an Execution Package, which contains series of different versions of artifacts that compose a workflow along with the possible actors of the workflow.
- w is a set of non-negative numbers which acts as the weight for each  $e \in E$ , which represents the influence of each Execution Package.
- fc:  $V \rightarrow$  Bool is a consistency function that given a workflow  $v \in V$ , fc(v) will return the consistency value (true or false) of v.
- $\Box$  Average commute time distance similarity measure can be applied for discovery of latent associated artifacts and actors.  $\Box$  Versions are modeled as hyperedges

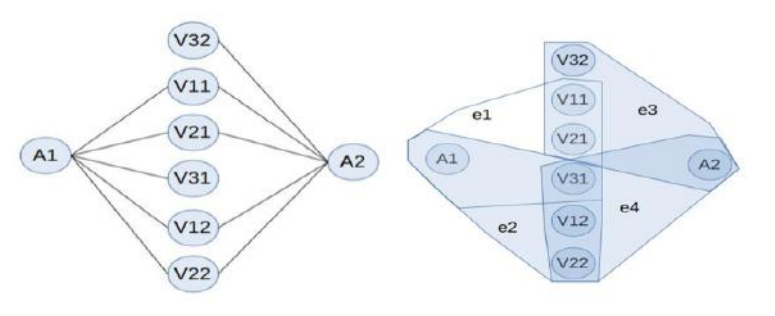

### **Collaborative Provenance Model (CPM)**